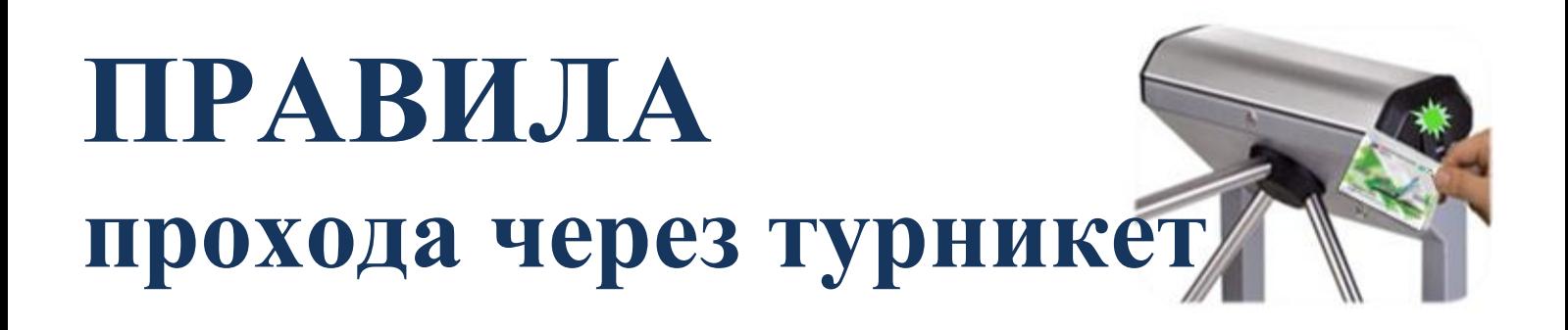

1. Подготовить персональную карту-пропуск (БСК) заранее;

2. Проходить через турникет только по одному человеку;

3. Для открытия турникета необходимо поднести к считывателю персональную БСК на расстояние не более 2 см. После авторизации электронного кода БСК на турникете загорится зеленый индикатор и планки разблокируются для прохода;

4. Проход через турникет должен проводиться в точном соответствии с алгоритмом: зарегистрировать на считывателе БСК > убедиться в зеленом сигнале индикатора на турникете > толкнуть верхнюю планку турникета для прохода через него.

В случае, если верхняя планка турникета была сдвинута раньше регистрации БСК на считывателе, турникет заблокируется. Для возобновления прохода через турникет необходимо отпустить его верхнюю планку до еѐ самостоятельного возвращения в крайнее верхнее положение и продолжить проход без повторной регистрации БСК;

5. Для предупреждения передачи БСК другим лицам Система обладает функцией «Антипасбэк», не допускающей возможности повторного прохода в одну сторону по одной БСК. Во избежание блокировок проходов этой функцией необходимо соблюдать строгую последовательность проходов через турникет «Вход > Выход > Вход»;

6. Если по какой-либо причине у учащегося или преподавателя нет с собой БСК, необходимо в момент отсутствия проходящих по картам подойти к турникету и обратиться к вахтеру для прохода через «Ручной пропуск»

> По всем вопросам, связанным с работой турникетов, а также подключением услуги СМС-Оповещение о проходах учащихся в школу, Вы можете обратиться в службу поддержки ООО «Центр школьных технологий» по телефону: **8-812-406-82-80** или электронной почте **info@cst-russia.ru**